# Arquitetura do conjunto de instruções

O processador hipotético apresentado em sala de aula possui as seguintes características:

- 1. palavra de 32 bits
- 2. 8 registradores de 32 bits com os respectivos identificadores: 0,1,2,3,4,5,6,7, sendo que o registrador 0 armazena o valor constante 0
- 3. capacidade máxima de endereçamento de 65536 palavras de memória
- 4. instruções de 32 bits

O conjunto de instruções desta máquina é composto de 8 instruções:

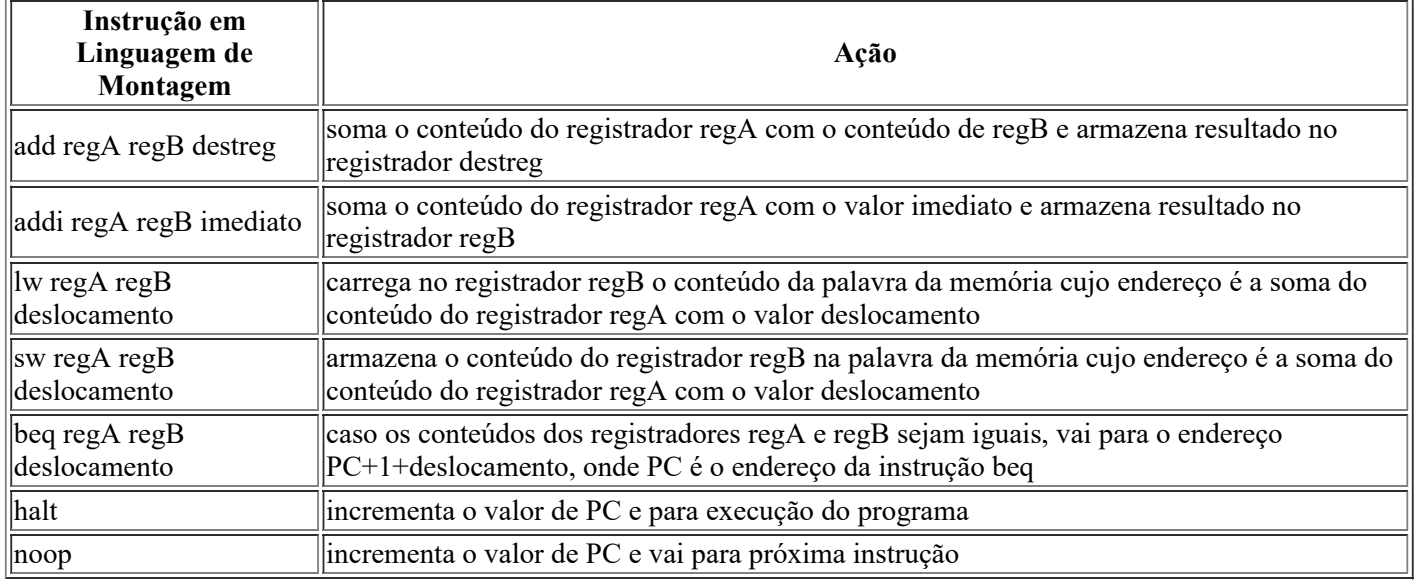

### Linguagem de máquina - Representando instruções em binário

Cada registrador possui um conjunto de bits associado:

```
-0=000• 1=001• 2=010-3=011-4=100\bullet 5=101
 • 6=110-7=111add regA regB destreg
31 30 29 28 27 26 25 24 23 22 21 20 19 18 17 16 15 14 13 12 11 10 9 8 7 6 5 4 3 2 1 0
_______________
31 - 25 = 024-22=código de operação
21 - 19 = \text{regA}18 - 16 = \text{reqB}15 - 3 = 02-0=destreg
add 1\ 2\ 531 - 25 = 024-22=código de operação=000
21 - 19 = \text{regA} = 1 = 00118 - 16 = \text{regB} = 2 = 01015 - 3 = 02-0=destreg=5=101
31 30 29 28 27 26 25 24 23 22 21 20 19 18 17 16 15 14 13 12 11 10 9 8 7 6 5 4 3 2 1 0
```
#### Instruções de desvio

#### Programa em C:

```
if (x != y)f=g+x;6180f = \alpha + v;
```
Instrução de linguagem de montagem: beq regA regB L1

Caso conteúdo de regA igual ao conteúdo de regB vai para instrução no endereço L1, caso contrário executa a próxima instrução.

Supondo x alocada no registrador 1, y em 2, f em 3 e g em 4, teremos o seguinte código:

beq 1 2 ELSE<br>add 4 1 3<br>beq 1 1 EXIT<br>ELSE add 4 2 3 EXIT

## Formato das instruções:

beq regA regB label

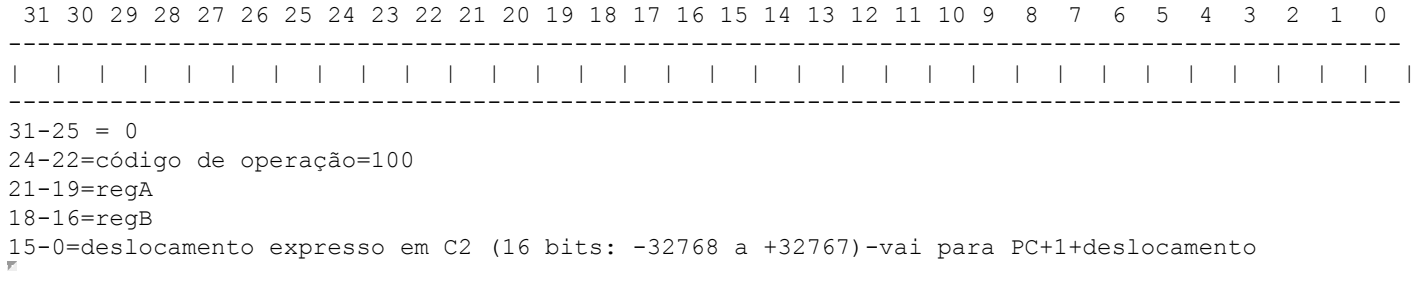